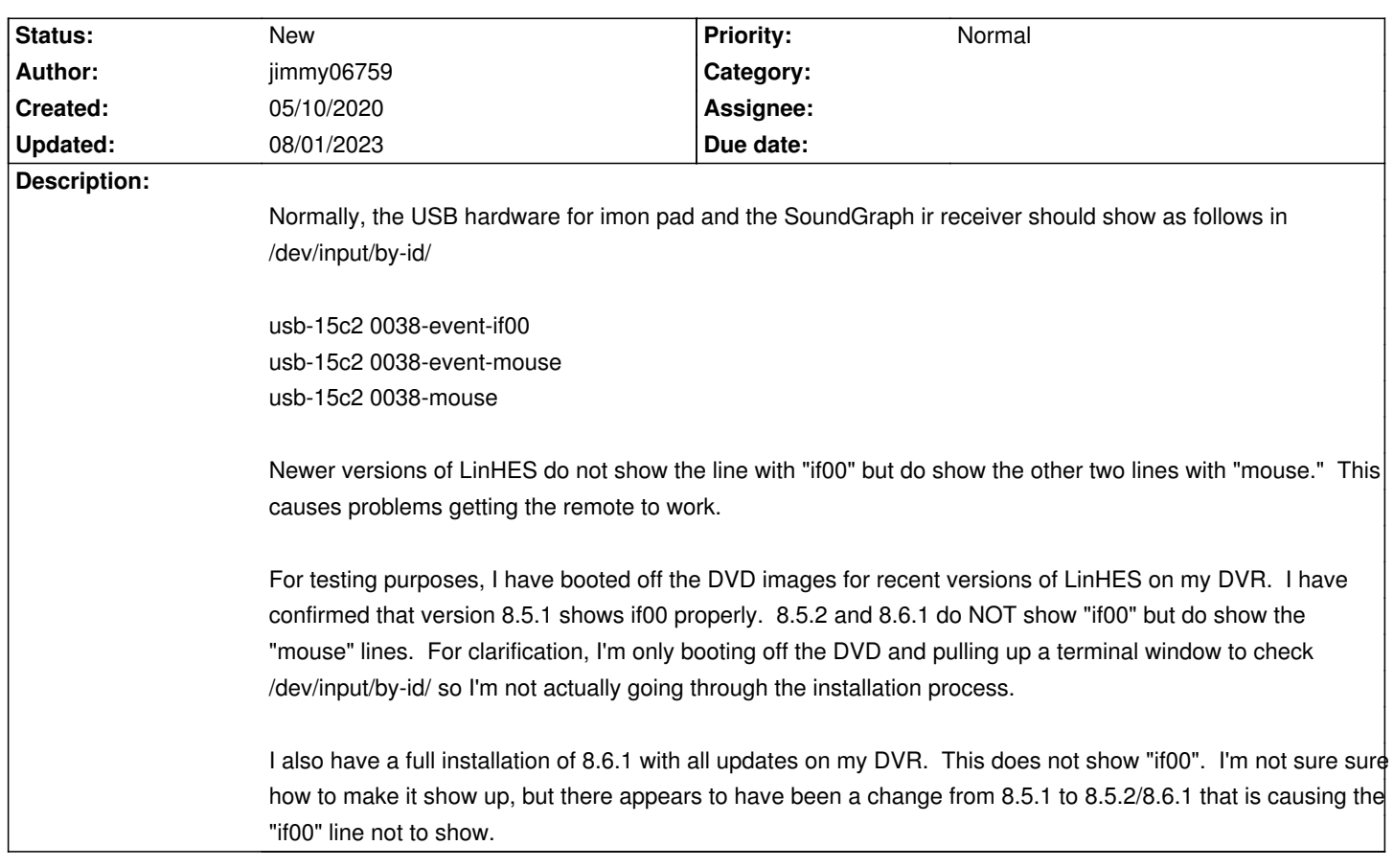

## **LinHES - Bug # 1051: imon USB hardware not fully added**

## **History**

## **08/01/2023 11:58 pm - jimmy06759**

I just remembered that I submitted this years ago. I believe the problem was mainly user error. I did get it to work with the default installation process.

It's OK to close or canel this entry.

Thanks for the work on LinHES!